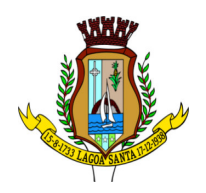

## SEGUNDO TERMO ADITIVO AO CONTRATO DE PRESTAÇÃO DE SERVIÇOS Nº 075/2022, FIRMADO ENTRE O MUNICÍPIO DE LAGOA SANTA E A EMPRESA **PRESTAR SERVICE SERVICOS LTDA**

## **CONTRATANTE: MUNICIPIO DE LAGOA SANTA/MG**

CNPJ: 73.357.469/0001-56 Endereço: Rua São João, 290 - Centro Lagoa Santa/MG - CEP: 3 3.230-103 Representado pela SECRETÁRIA MUNICIPAL DE GESTÃO, Patrícia Sibely D'Avelar, inscrita no CPF sob o n° 941.065.096-87 e CI n° M-5.671.447. SSP/MG e pelo SECRETÁRIO MUNICIPAL DE BEM ESTAR SOCIAL, Leandro Henrique Batista Almeida, inscrito no CPF sob o nº 048.207.136-20 e CI nº MG-9110062, SSP/MG, conforme o Decreto Municipal n° 3.988/2020.

### **CONTRATADA: PRESTAR SERVICE SERVICOS LTDA**

CNPJ: 24.104.071/0001-00 Endereço: Rua Efigênia Matos Paixão, nº 22, Fonte Grande Contagem/MG - CEP: 32.013-450 Representada por Marcelo Francisco Moreira Palhares Vieira, inscrito no CPF sob o nº. 005.483.286-17 e CI nº M-8.974-523, SSP/MG.

As partes acima identificadas celebram o presente termo aditivo ao Contrato de Prestação de Serviços nº 075/2022, decorrente da Adesão de nº 003/2022 do Município de Lagoa Santa à Ata de Registro de Precos 007/2021, Pregão Presencial nº 005/2021, Processo nº 018/2021 da Associação dos Municípios da Microrregião do Médio Sapucaí – AMESP. firmado em 03 de junho de 2022, resolvendo alterar o referido instrumento em decorrência de acréscimo de 25% ao quantitativo do "item 3", o que totaliza um acréscimo de aproximadamente 2,4837% ao valor do contrato, nos termos do artigo o 65, inciso I, "b" e § 1º. da Lei Federal n° 8.666/93, nas cláusulas e condições seguintes:

## **CLÁUSULA PRIMEIRA:**

O valor de referência presente na Cláusula Quarta, subitem 4.1 passa a ser de R\$ 5.751.355.00 (cinco milhões, setecentos e cinquenta e um mil, trezentos e cinquenta e cinco reais) conforme disposto abaixo:

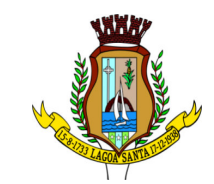

# Prefeitura Municipal de Lagoa Santa

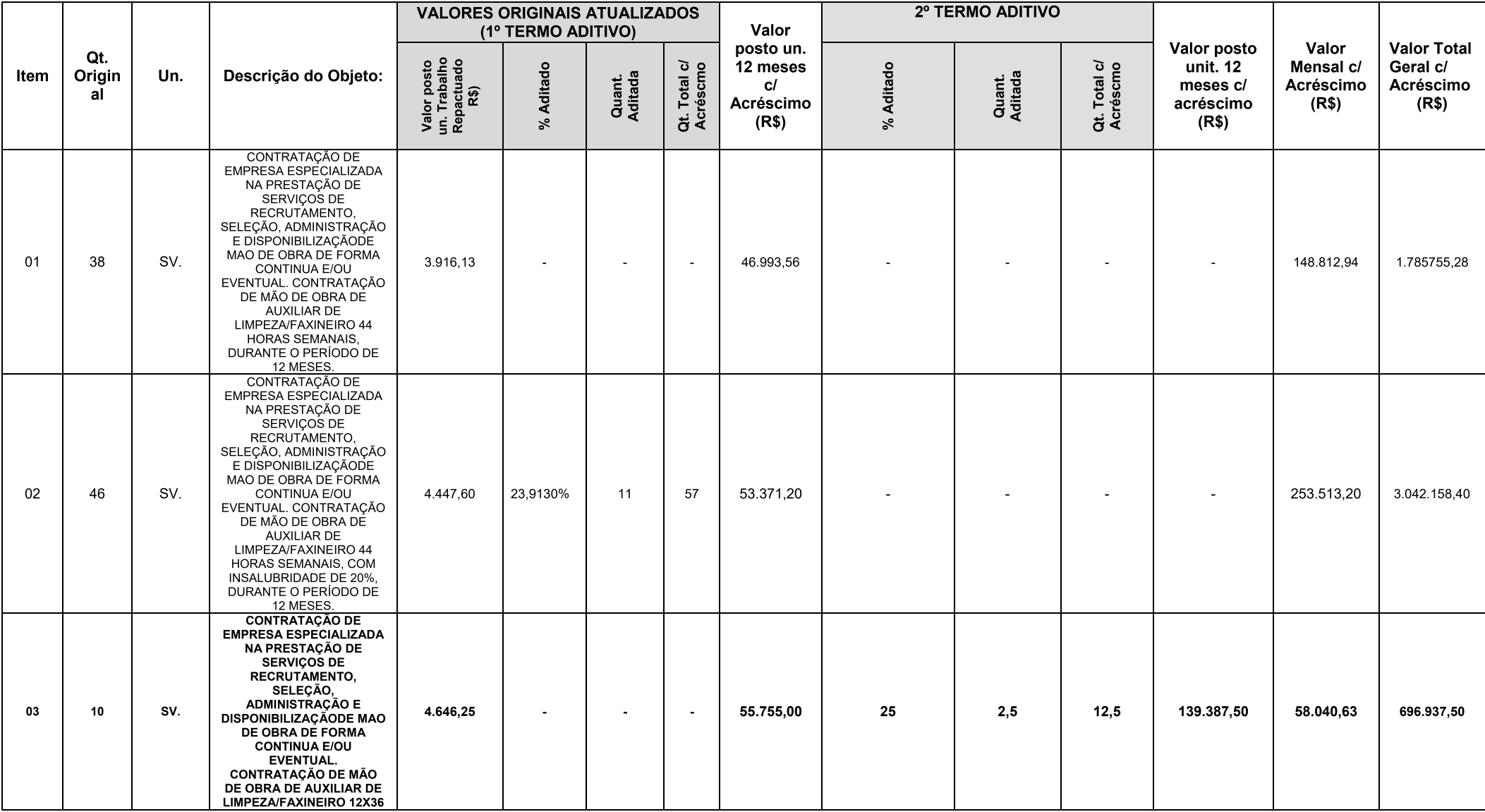

Rua São João, 290, Centro - CEP: 33.230-103, Lagoa Santa/MG.<br>Fone: (031) 3688 1300

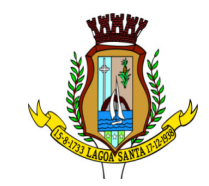

# Prefeitura Municipal de Lagoa Santa

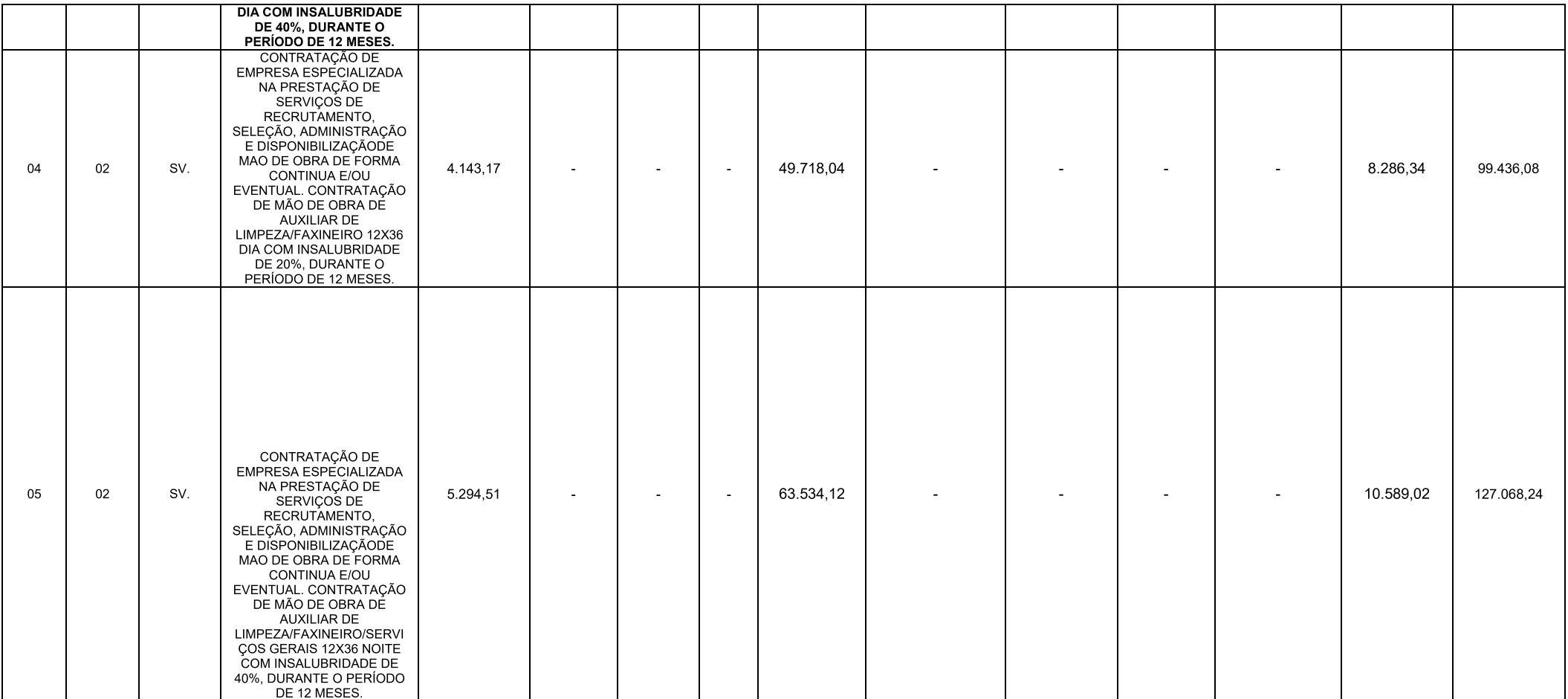

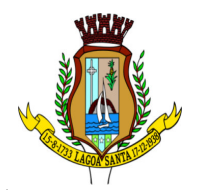

# Prefeitura Municipal de Lagoa Santa

# **CLÁUSULA SEGUNDA:**

A publicação do extrato do presente termo será providenciada pelo CONTRATANTE no Diário Oficial dos Municípios Mineiros, em conformidade com o que estabelece o parágrafo único do art. 61, da Lei Federal nº 8.666/93.

### **CLÁUSULA TERCEIRA:**

As cláusulas não retificadas neste instrumento permanecem inalteradas.

Assim acordados, assinam o presente termo eletronicamente.

Lagoa Santa/MG, 2024.

## **MUNICÍPIO DE LAGOA SANTA** SECRETÁRIA MUNICIPAL DE GESTÃO PATRÍCIA SIBELY D'AVELAR **CONTRATANTE**

## **MUNICÍPIO DE LAGOA SANTA** SECRETÁRIO MUNICIPAL DE BEM ESTAR SOCIAL LEANDRO HENRIQUE BATISTA ALMEIDA **CONTRATANTE**

## PRESTAR SERVICE SERVIÇOS LTDA MARCELO FRANCISCO MOREIRA PALHARES VIEIRA **CONTRATADA**

Testemunhas:

 $CPF:$ 

CPF:

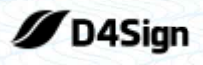

6 páginas - Datas e horários baseados em Brasília, Brasil **Sincronizado com o NTP.br e Observatório Nacional (ON)** Certificado de assinaturas gerado em 29 de February de 2024, 12:25:45

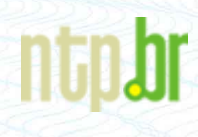

## 2° TERMO ADITIVO - CONTRATO 075-2022 - PREFEITURA MUNICIPAL DE LAGOA SANTA/MG Código do documento cbaee400-53f8-46be-8d1f-815b602655c5

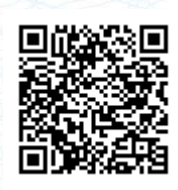

# Assinaturas

Leandro H B Almeida leandrobalmeida@lagoasanta.mg.gov.br Assinou como parte Patricia Sibely D Avelar patriciaavelar@lagoasanta.mg.gov.br Assinou como parte MARCELO FRANCISCO MOREIRA PALHARES VIEIRA:00548328617 Certificado Digital diretoria@prestarservicemg.com.br Assinou como parte Maria Aparecida Pires De Moura mariamoura@lagoasanta.mg.gov.br Assinou como testemunha Natália Costa Leão natalialeao@lagoasanta.mg.gov.br Assinou como testemunha Natália Costa Leão

Patricia Sibely D Avelar

Leandro H B Almeida

Maria Aparecida Pires de Moura

Natália Costa Leão

.<br>Natalia Costa Leão

# Eventos do documento

natalialeao@lagoasanta.mg.gov.br

#### **27 Feb 2024, 15:51:50**

Aprovou

Documento cbaee400-53f8-46be-8d1f-815b602655c5 **criado** por MARIA APARECIDA PIRES DE MOURA (a7756d57-4e14-489d-b719-c9f0936c9c19). Email:mariamoura@lagoasanta.mg.gov.br. - DATE\_ATOM: 2024-02-27T15:51:50-03:00

#### **27 Feb 2024, 15:56:00**

Assinaturas **iniciadas** por MARIA APARECIDA PIRES DE MOURA (a7756d57-4e14-489d-b719-c9f0936c9c19). Email: mariamoura@lagoasanta.mg.gov.br. - DATE\_ATOM: 2024-02-27T15:56:00-03:00

#### **27 Feb 2024, 17:09:27**

LEANDRO H B ALMEIDA **Assinou como parte** - Email: leandrobalmeida@lagoasanta.mg.gov.br - IP: 187.86.249.108 (187-86-249-108.vespanet.com.br porta: 48682) - [Geolocalização: -19.6631912 -43.8965573](https://www.google.com.br/maps/search/-19.6631912 -43.8965573) - Documento de identificação informado: 048.207.136-20 - DATE\_ATOM: 2024-02-27T17:09:27-03:00

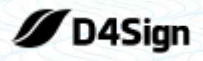

6 páginas - Datas e horários baseados em Brasília, Brasil **Sincronizado com o NTP.br e Observatório Nacional (ON)** Certificado de assinaturas gerado em 29 de February de 2024, 12:25:45

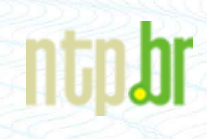

### **28 Feb 2024, 13:07:10**

PATRICIA SIBELY D AVELAR **Assinou como parte** (6da09a42-e245-490b-a6cc-325527781235) - Email: patriciaavelar@lagoasanta.mg.gov.br - IP: 177.17.64.196 (177.17.64.196.dynamic.adsl.gvt.net.br porta: 15990) - [Geolocalização: -19.6322416 -43.8959606](https://www.google.com.br/maps/search/-19.6322416 -43.8959606) - Documento de identificação informado: 941.065.096-87 - DATE\_ATOM: 2024-02-28T13:07:10-03:00

#### **28 Feb 2024, 16:14:37**

**ASSINATURA COM CERTIFICADO DIGITAL ICP-BRASIL** - MARCELO FRANCISCO MOREIRA PALHARES VIEIRA:00548328617 **Assinou como parte** Email: diretoria@prestarservicemg.com.br. IP: 45.164.184.211 (45-164-184-211.73s.com.br porta: 47430). Dados do Certificado: C=BR,O=ICP-Brasil,OU=AC SOLUTI v5,OU=AC SOLUTI Multipla v5, OU=A1, CN=MARCELO FRANCISCO MOREIRA PALHARES VIEIRA: 00548328617. - DATE\_ATOM: 2024-02-28T16:14:37-03:00

#### **29 Feb 2024, 12:21:01**

MARIA APARECIDA PIRES DE MOURA **Assinou como testemunha** (a7756d57-4e14-489d-b719-c9f0936c9c19) - Email: mariamoura@lagoasanta.mg.gov.br - IP: 187.86.249.107 (187-86-249-107.vespanet.com.br porta: 47244) - [Geolocalização: -19.6378624 -43.9025664](https://www.google.com.br/maps/search/-19.6378624 -43.9025664) - Documento de identificação informado: 046.948.296-61 - DATE\_ATOM: 2024-02-29T12:21:01-03:00

#### **29 Feb 2024, 12:25:23**

NATÁLIA COSTA LEÃO **Assinou como testemunha** (3bbeb05d-a403-4ba2-b8bb-faaae043c64d) - Email: natalialeao@lagoasanta.mg.gov.br - IP: 187.86.249.107 (187-86-249-107.vespanet.com.br porta: 51650) - [Geolocalização: -19.6378624 -43.9025664](https://www.google.com.br/maps/search/-19.6378624 -43.9025664) - Documento de identificação informado: 058.891.046-59 - DATE\_ATOM: 2024-02-29T12:25:23-03:00

#### **29 Feb 2024, 12:25:30**

NATÁLIA COSTA LEÃO **Aprovou** (3bbeb05d-a403-4ba2-b8bb-faaae043c64d) - Email: natalialeao@lagoasanta.mg.gov.br - IP: 187.86.249.107 (187-86-249-107.vespanet.com.br porta: 3030) - [Geolocalização: -19.6378624 -43.9025664](https://www.google.com.br/maps/search/-19.6378624 -43.9025664) - Documento de identificação informado: 058.891.046-59 - DATE\_ATOM: 2024-02-29T12:25:30-03:00

Hash do documento original (SHA256):ba2cd608ae927b176d73ecaeeb08ba2283536537e05b1b5bdc4abe25f67aad18 (SHA512):13b111f1c45d8edf95f442bda6de627576dbfa44f25355dad44d85ce531a50471311b0a2cf6eb4744e3f0f675188a39b4516f4e7e76e0d0ac80c3121857a1afc

Esse log pertence **única** e **exclusivamente** aos documentos de HASH acima

**Esse documento está assinado e certificado pela D4Sign**